# Quick guide / User Manual

**S-Board 860 Bluetooth Bluetooth Rechargeable Keyboard** 

دى

 $-10$ 

 $*$ 3

 $\mathcal{I}_{\mathcal{T}}$ 

EA

 $55$ 

 $\ll 2$ 

 $\mathbb{R}^{\times}$ 

 ${}^{\circledR}n$ 

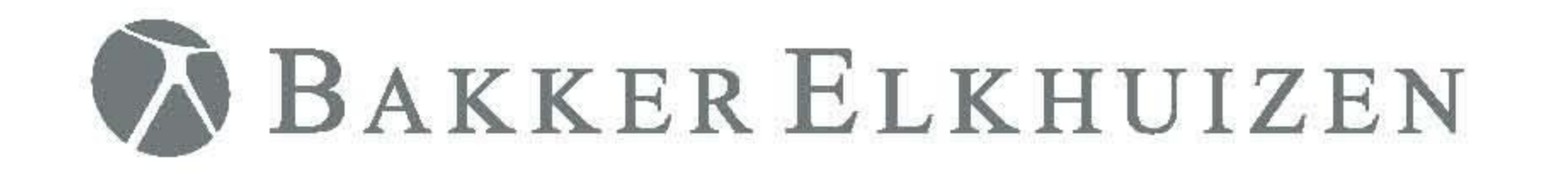

BAKER CLIMIN

500

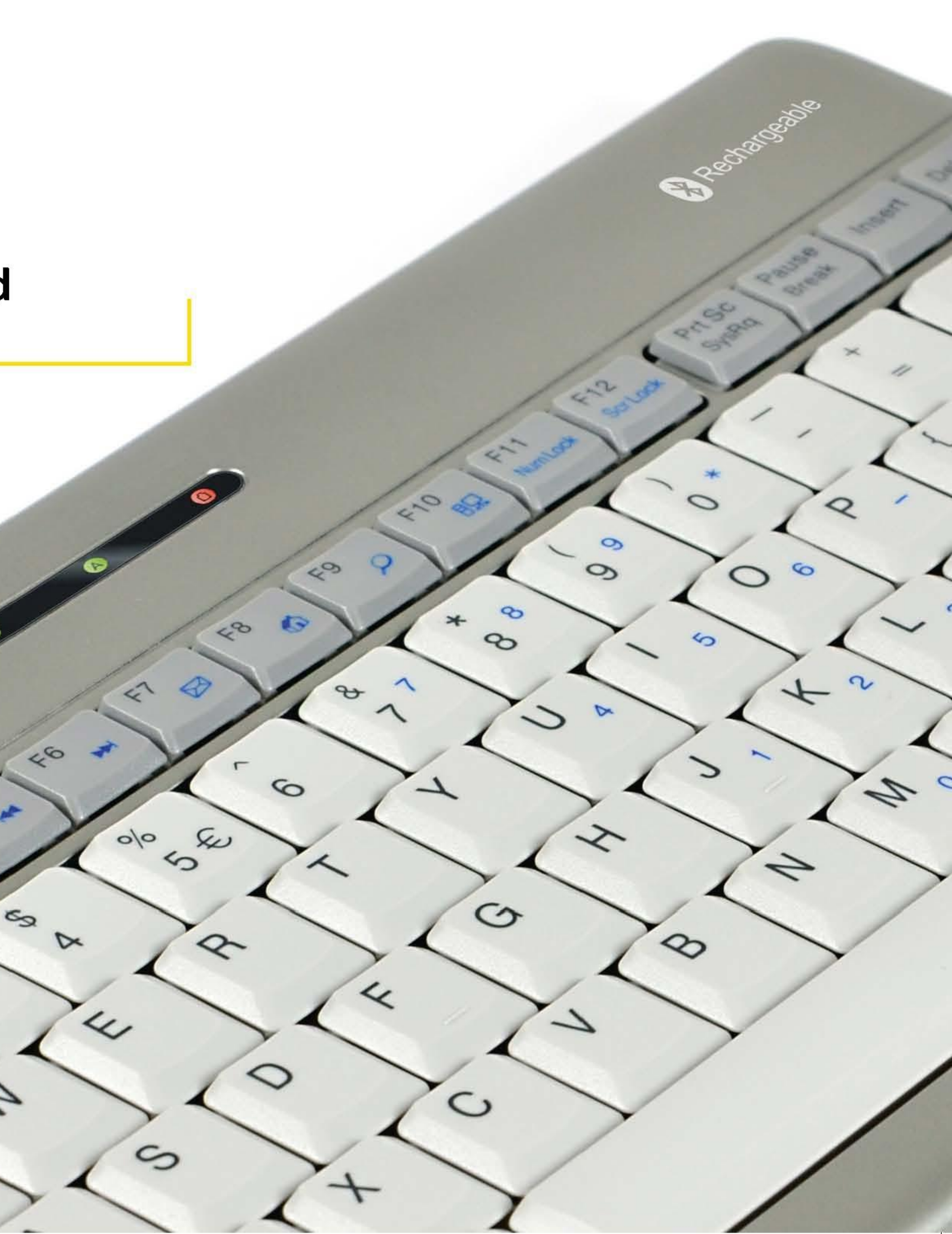

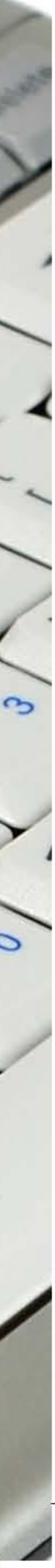

# **S-Board 860 Bluetooth Rechargeable Keyboard**

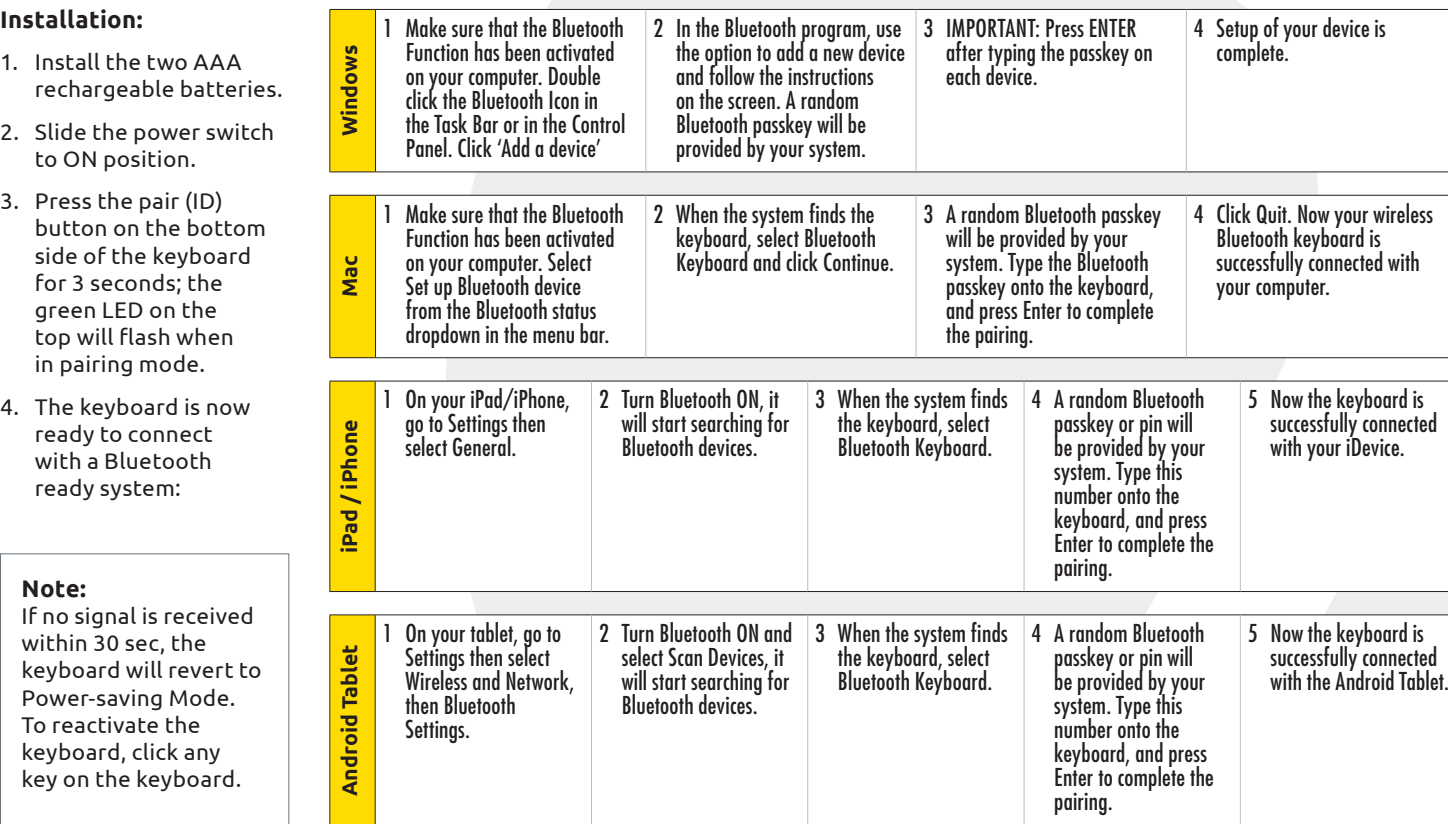

### **LED function description:**

 $\bullet$ 

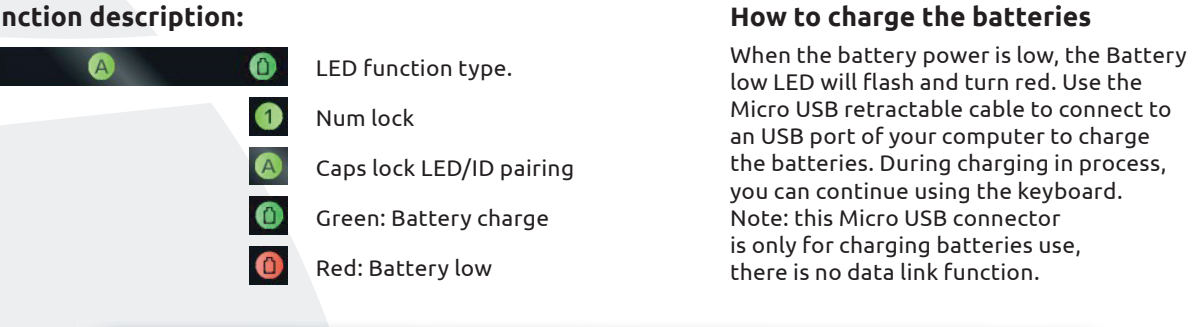

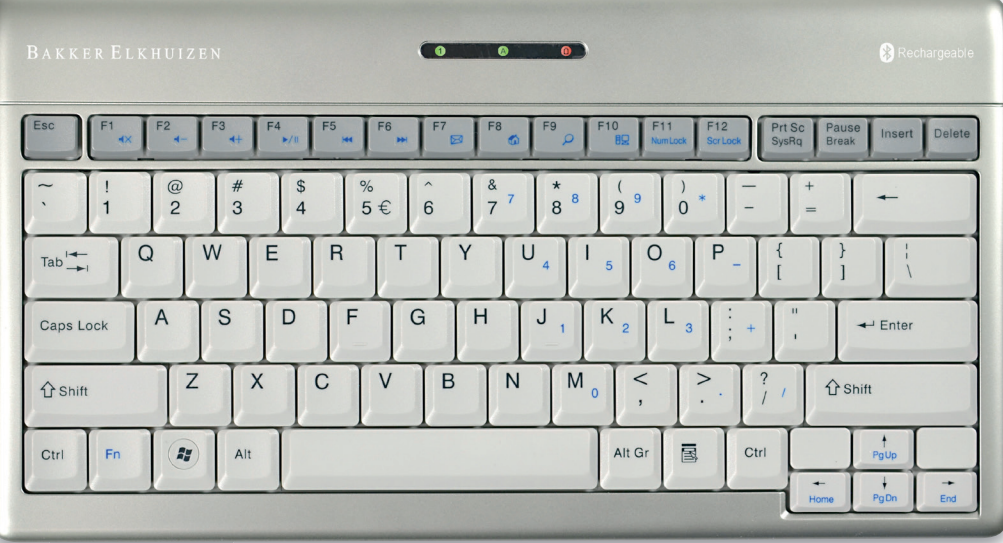

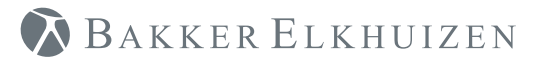

#### **Specifi cations:**

- 82/83 keys compact and ergonomic layout
- Fn function key with 10 internet/media keys and numeric pad function
- Power saving mode design
- Excellent tactile feel scissors key switch
- Provide Num Lock; Caps Lock; battery power low LED indicators
- Simply use cable connecting to computer's USB port to recharge batteries
- Working range: 10 meter
- Windows Mobile OS 6.0 & later

System requirements: Built-in Bluetooth functionality on any of the following systems:

- Computers with Windows, Mac OS
- Apple iPad, iPhone/Touch with iOS 4 & later
- Android tablets (Xoom, Galaxy Tab)

For more information and user manuals in other languages go to our website: www.bakkerelkhuizen.com

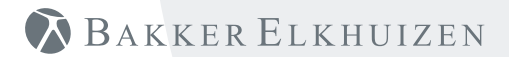

## www.bakkerelkhuizen.com

THIS DEVICE COMPLIES WITH PART 15 OF THE FCC RULES. OPERATION IS SUBJECT TO THE FOLLOWING TWO CONDITIONS: (1) THIS DEVICE MAY NOT CAUSE HARMFUL INTERFERENCE AND (2) THIS DEVICE MUST ACCEPT ANY INTERFERENCE RECEIVED, INCLUDING INTERFERENCE THAT MAY CAUSE UNDESIRED OPERATION.

#### **Federal Communications Commission Requirements**

The equipment has been tested and found to comply with the limits for Class B Digital Device, pursuant to part 15 of the FCC Rules. These limits are designed to provide reasonable protection against harmful interference in a residential installation. This equipment generates uses and can radiate radio frequency energy and, if not installed and used in accordance with the instruction, may cause harmful interference to radio communication. However, there is no guarantee that interference will not occur in a particular installation. If this equipment does cause harmful interference to radio or television reception, which can be determined by turning the equipment off and on, the user is encouraged to try to correct the interference by one or more of the following measures:

- · Reorient of relocate the receiving antenna.
- · Increase the separation between the equipment and receiver.
- $\cdot$  Connect the equipment into an outlet on a circuit different from that to which the receiver is connected.
- · Consult the dealer or an experienced radio/TV technician for help.

THE CHANGES OR MODIFICATIONS NOT EXPRESSLY APPROVED BY THE PARTY RESPONSIBLE FOR COMPLIANCE COULD VOID THE USER'S AUTHORITY TO OPERATE THE EQUIPMENT.

This device complies with Part 15 of the FCC Rules. Operation is subject to the following two conditions:

(1) This device may not cause harmful interference, and receiver.

(2) This device must accept any interference received, including interference that may cause undesired operation.

#### **FCC Radiation Exposure Statement**

The equipment complies with FCC radiation exposure limits set forth for uncontrolled equipment and meets the FCC radio frequency (RF) Exposure Guidelines in Supplement C to OET65. The equipment has very low levels of RF energy that it is deemed to comply without testing of specific absorption ratio (SAR).